Subject: Macintosh box modeling software, or suggestions for . . . Posted by [DRC](https://audioroundtable.com/forum/index.php?t=usrinfo&id=714) on Wed, 05 Jul 2006 14:35:56 GMT [View Forum Message](https://audioroundtable.com/forum/index.php?t=rview&th=3409&goto=18791#msg_18791) <> [Reply to Message](https://audioroundtable.com/forum/index.php?t=post&reply_to=18791)

Hi Guys,I've still got the Martinelli maple horns with TAD2001 drivers attached, can't bear to sell them, and I'm now looking to build a two way, crossing the TAD over at the min. 800hz. Like to stay low order xo, not worried about power as I'm using the Yamamoto A08 45 amp.Very interested in the hemp drivers for the bottom, but I don't know of any Mac-compatible box software, and I'm not finding response curves, so I'm at somewhat of a loss . . .I'm eyeing the Tone Tubby 10" SuperBoy, (designed for electric bass), whose specs are as follows:Driver PropertiesName: TT Bass 10Type: Standard one-way driverFs = 63.8 HzFsa = 42.7 HzBWs = 81.4 HzVas = 48.4 LitersCms = 2.82E-04 m/NMmd = 18.3 gMMr = 3.76 gBL = 11.1 Tesla/mEta = 2.61 % Qms = 1.69Qes = 0.46Qts = 0.36Re = 6.400 OhmsZmaxs = 29.7 Ohms2.83-V SPL = 97.1  $dB1-W SPL = 96.2$  dBKr =  $0.000Xr = 0.000Ki = 0.000Xi = 0.000Anythoughts, suggesting a$ TIA !

Subject: Re: Macintosh box modeling software, or suggestions for . . . Posted by [DRC](https://audioroundtable.com/forum/index.php?t=usrinfo&id=714) on Wed, 05 Jul 2006 23:53:57 GMT [View Forum Message](https://audioroundtable.com/forum/index.php?t=rview&th=3409&goto=18792#msg_18792) <> [Reply to Message](https://audioroundtable.com/forum/index.php?t=post&reply_to=18792)

Okay, I've found MacSpeakerz, but it's written to operate under OS9. OS9?! Maaannn, that's a blast from the past. I didn't install it under my OS10.4 deliberately because Classic mode caused me nothing but grief in earlier iterations.Grumble, grumble . . .

Subject: Re: Macintosh box modeling software, or suggestions for . . . Posted by [Wayne Parham](https://audioroundtable.com/forum/index.php?t=usrinfo&id=5) on Thu, 06 Jul 2006 04:47:54 GMT [View Forum Message](https://audioroundtable.com/forum/index.php?t=rview&th=3409&goto=18793#msg_18793) <> [Reply to Message](https://audioroundtable.com/forum/index.php?t=post&reply_to=18793)

I know it's heresy, but maybe a PC emulator would be the easy way out? Is there one available that will run Boxplot? That should do the trick. You can also run PiAlign pretty easily 'cause it's an old DOS program. But PiAlign only makes cabinet recommendations whereas Boxplot actually calculates response.

Subject: Re: Macintosh box modeling software, or suggestions for . . . Posted by [DRC](https://audioroundtable.com/forum/index.php?t=usrinfo&id=714) on Sat, 08 Jul 2006 01:41:32 GMT [View Forum Message](https://audioroundtable.com/forum/index.php?t=rview&th=3409&goto=18794#msg_18794) <> [Reply to Message](https://audioroundtable.com/forum/index.php?t=post&reply_to=18794)

Subject: Re: Macintosh box modeling software, or suggestions for . . . Posted by [DRC](https://audioroundtable.com/forum/index.php?t=usrinfo&id=714) on Sat, 08 Jul 2006 01:43:50 GMT [View Forum Message](https://audioroundtable.com/forum/index.php?t=rview&th=3409&goto=18795#msg_18795) <> [Reply to Message](https://audioroundtable.com/forum/index.php?t=post&reply_to=18795)

A couple hundred dollar outlay to run a piece of shareware doesn't sound terribly appealing, I must say.The newest Macs can run Windows directly, but I won't be in the market (again) for a couple more years, I don't think.I could always download it and run it on my son's PC. That's probably the easiest thing to do. Shoulda thoughta that before. . . .

Subject: Re: Macintosh box modeling software, or suggestions for . . . Posted by [Wayne Parham](https://audioroundtable.com/forum/index.php?t=usrinfo&id=5) on Sat, 08 Jul 2006 16:25:31 GMT [View Forum Message](https://audioroundtable.com/forum/index.php?t=rview&th=3409&goto=18796#msg_18796) <> [Reply to Message](https://audioroundtable.com/forum/index.php?t=post&reply_to=18796)

There are open source PC emulators out there, so you might look into one of those. PC Emulators for Macintosh

Subject: Re: Macintosh box modeling software, or suggestions for . . . Posted by [wunhuanglo](https://audioroundtable.com/forum/index.php?t=usrinfo&id=45) on Sat, 08 Jul 2006 20:44:08 GMT [View Forum Message](https://audioroundtable.com/forum/index.php?t=rview&th=3409&goto=18797#msg_18797) <> [Reply to Message](https://audioroundtable.com/forum/index.php?t=post&reply_to=18797)

WinISD is available on-line (java script) **WinISD** 

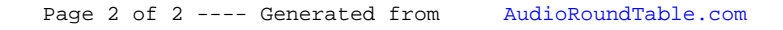